## *#VemPraCipa*  $\tilde{\mathrm{E}}$  a sua vez: Faça parte da Cipa!

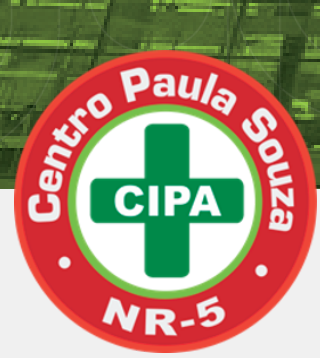

**URH** 

**LOS** Centro<br>Paula Souza

Candidate-se à **Comissão Interna de Prevenção de Acidentes e de Assédio (Cipa)**

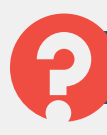

## **Quem pode fazer parte?**

- Apenas empregados públicos celetistas;
- Docentes contratados por prazo determinado ou indeterminado;
- Administrativos permanentes ou em confiança.

Saiba mais: **[urh.cps.sp.gov.br/manuais/cipa](https://urh.cps.sp.gov.br/manuais/eleicao-cipa/)**

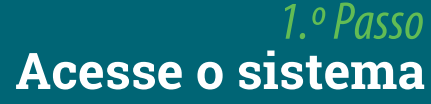

¢

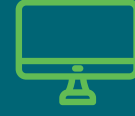

Acesse o Sistema de Cipa Eletrônica pelo endereço: **[urhsistemas.cps.sp.gov.br/](http://urhsistemas.cps.sp.gov.br/cipaeletronica/) [CipaEletronica](http://urhsistemas.cps.sp.gov.br/cipaeletronica/)**

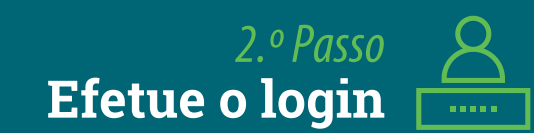

Clique em **Inscrições** e insira o número de sua **matrícula** funcional. Sua **senha** será sua data de nascimento (**ddmmaaaa**).

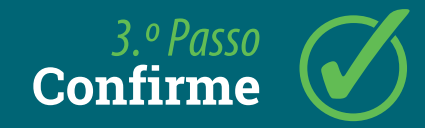

Forneça seus endereços de email pessoal e institucional e clique em **Enviar Inscrição** para garantir sua candidatura.